Copiar o texto e as questões e responder.

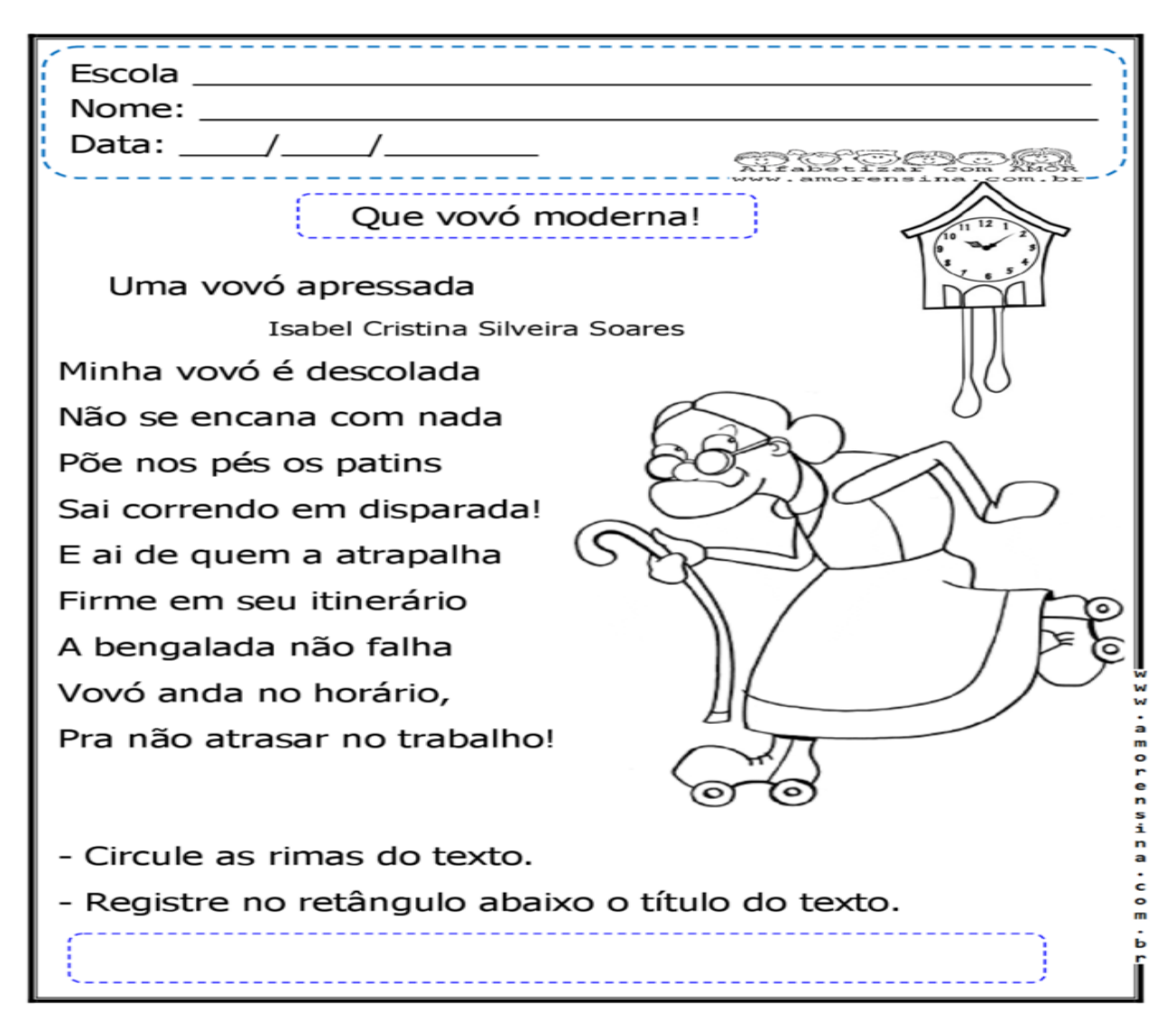

- Coloque V para verdadeiro e F para falso.

- ) Sua vovó anda de patins.  $\epsilon$
- ) Ser descolada é ser moderna.  $\epsilon$
- ) Itinerário é o mesmo que caminho.  $\epsilon$
- ) Encanar com nada é o mesmo que não se deixar abater  $\epsilon$ por nada, não se preocupar muito.
- () Andar no horário é o mesmo que andar com o relógio.

- Quando alguém atrapalha o caminho da vovó, o que ela  $faz?$ 

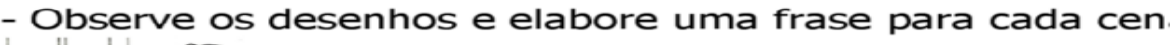

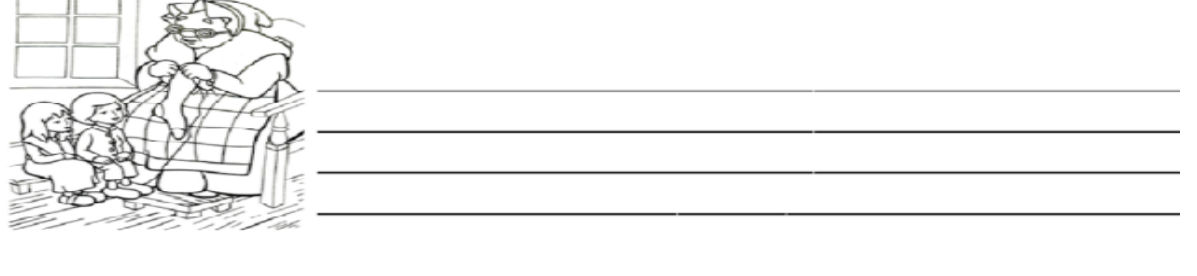

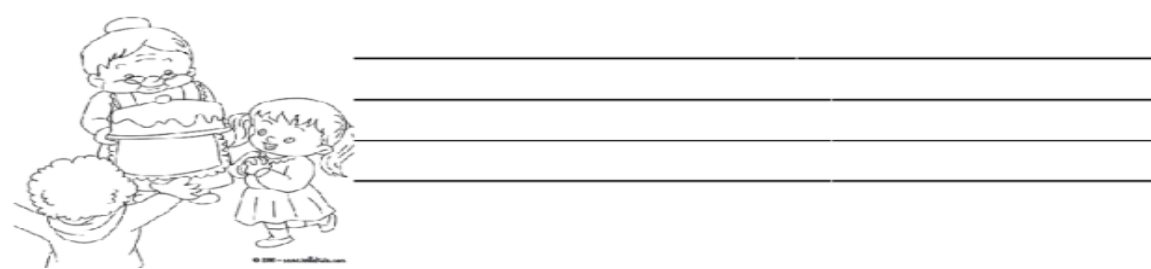

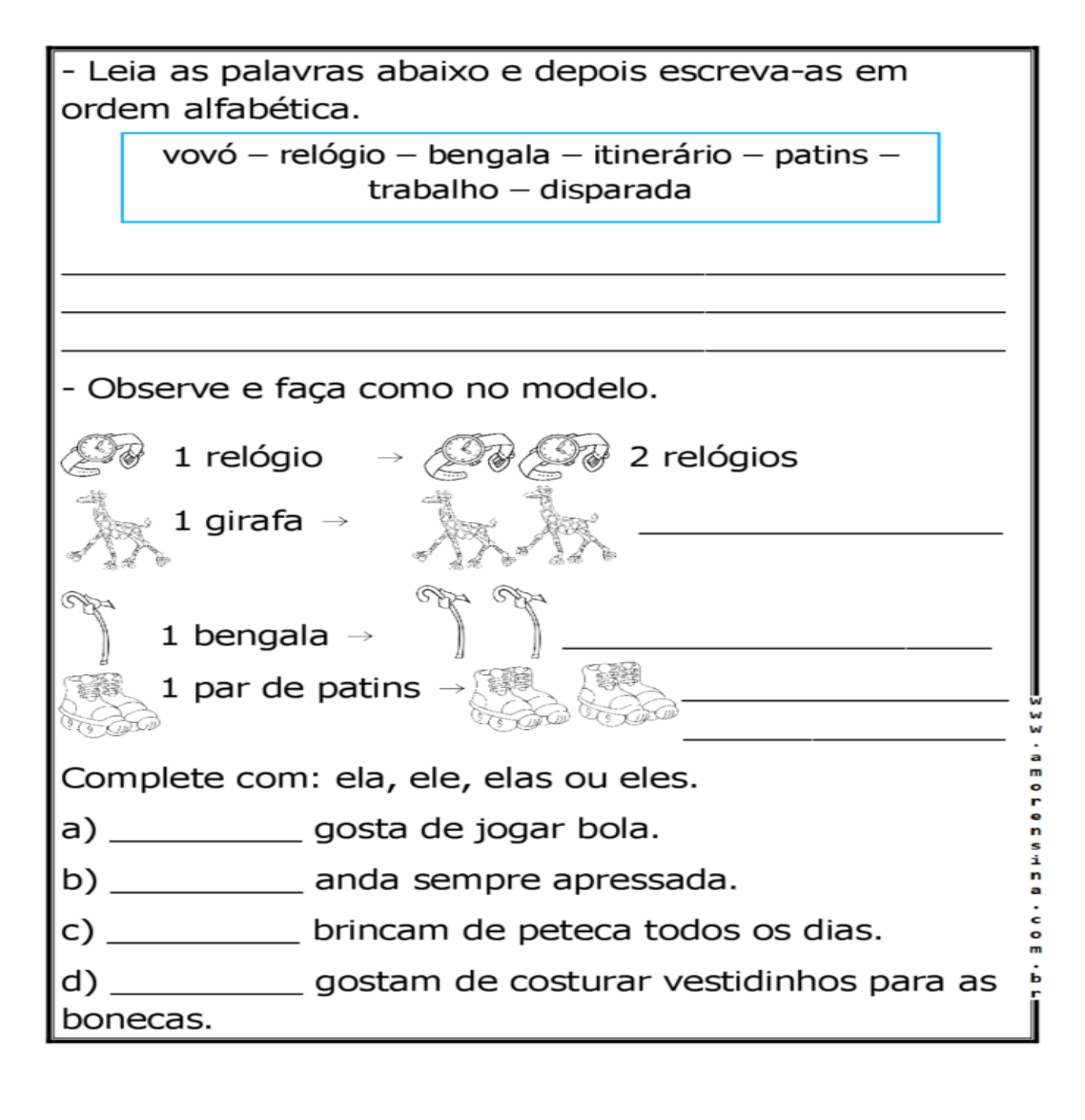

## **Reproduza a resposta no caderno**

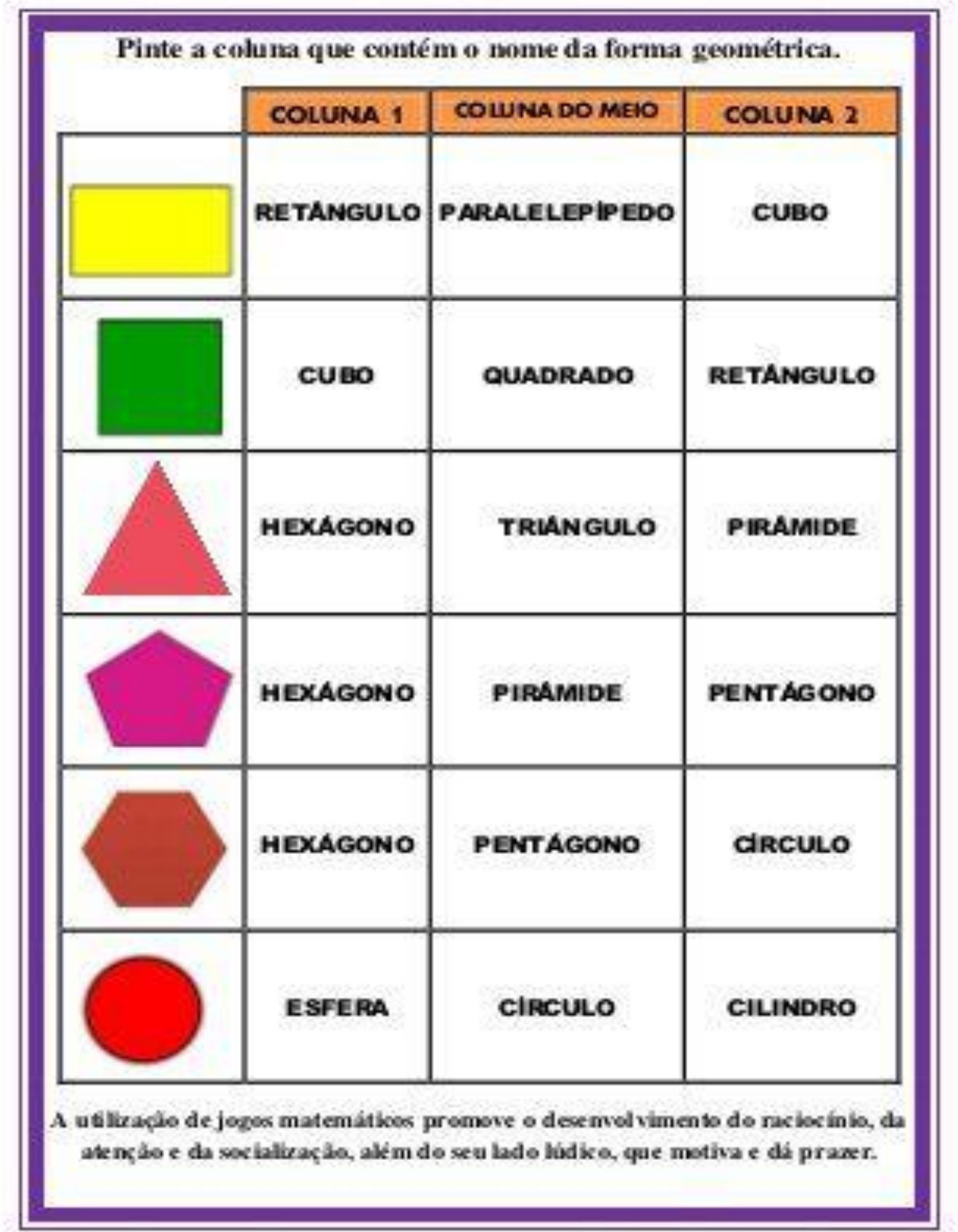

ч.

## **Escreva a resposta no caderno**

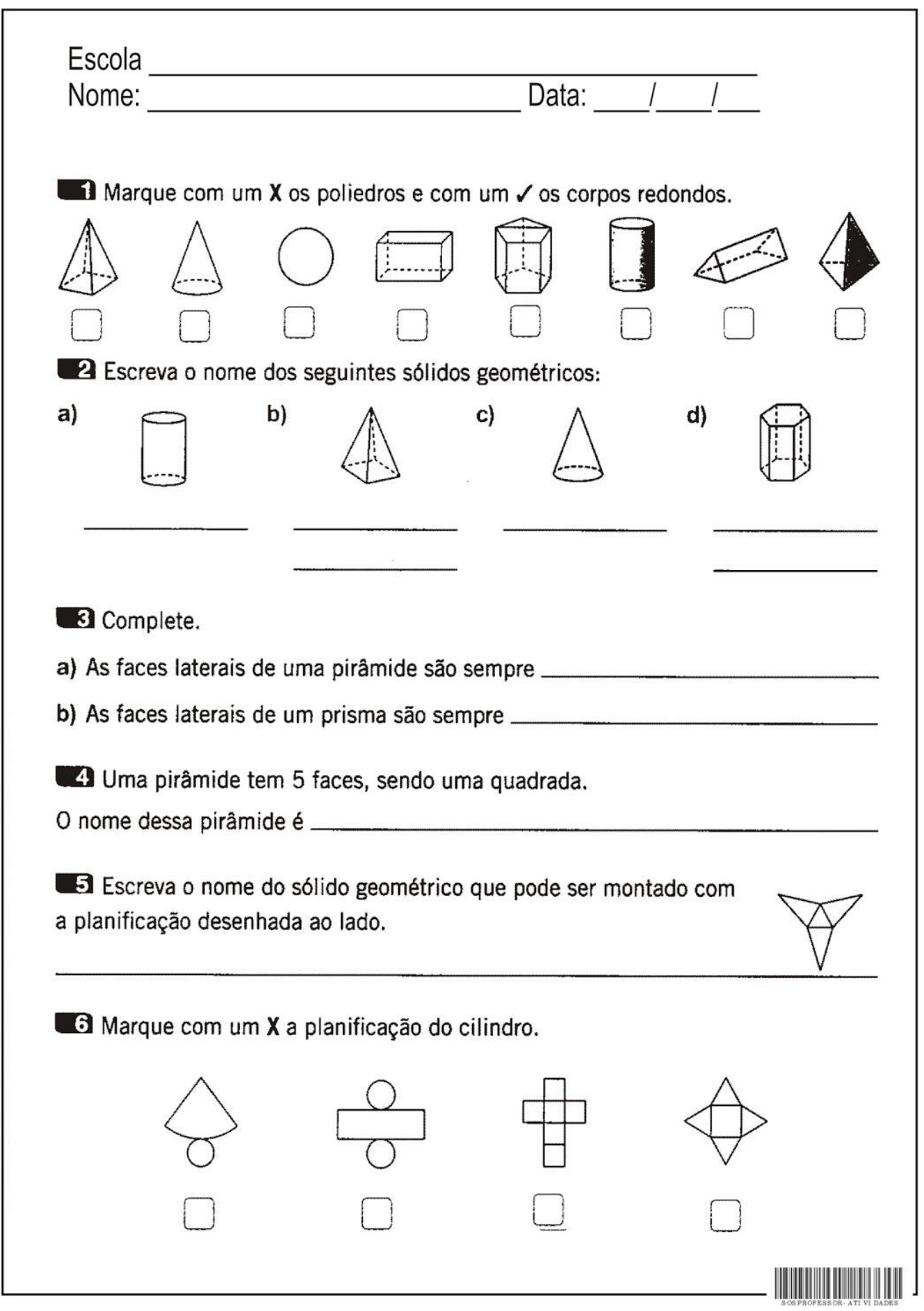